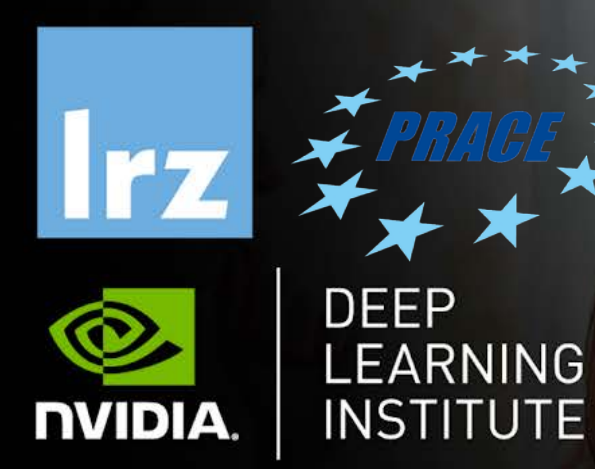

#### Deep Learning and GPU Programming Workshop

12 – 15 July 2021

# MODULE THE COMMUNICATION COMMUNICATION OPENACIONES CONTRACTOS

Dr. Volker Weinberg | LRZ 142.07.2021

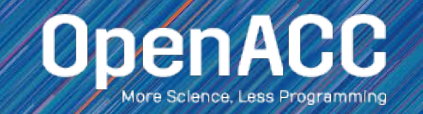

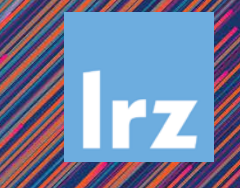

### MODULE OVERVIEW

OpenACC Directives

- The parallel directive
- The kernels directive
- **The loop directive**
- Fundamental differences between the kernels and parallel directive
- Expressing parallelism in OpenACC

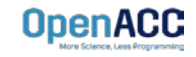

#### OPENACC SYNTAX

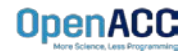

## OPENACC SYNTAX

Syntax for using OpenACC directives in code

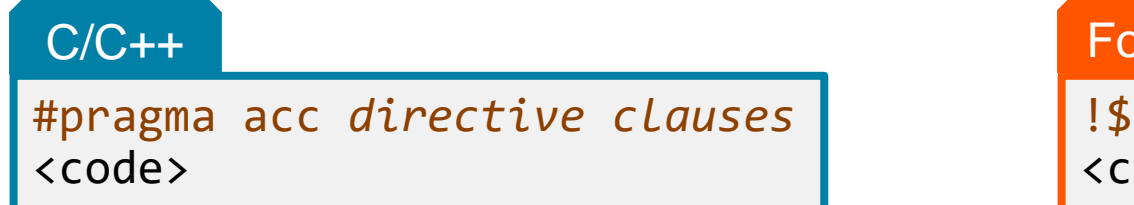

ırtran

acc *directive clauses* ode></code>

- A *pragma* in C/C++ gives instructions to the compiler on how to compile the code. Compilers that do not understand a particular pragma can freely ignore it.
- A *directive* in Fortran is a specially formatted comment that likewise instructions the compiler in it compilation of the code and can be freely ignored.
- "acc" informs the compiler that what will come is an OpenACC directive
- *Directives* are commands in OpenACC for altering our code.
- *Clauses* are specifiers or additions to directives.

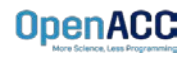

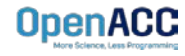

#### OPENACC PARALLEL DIRECTIVE Explicit programming

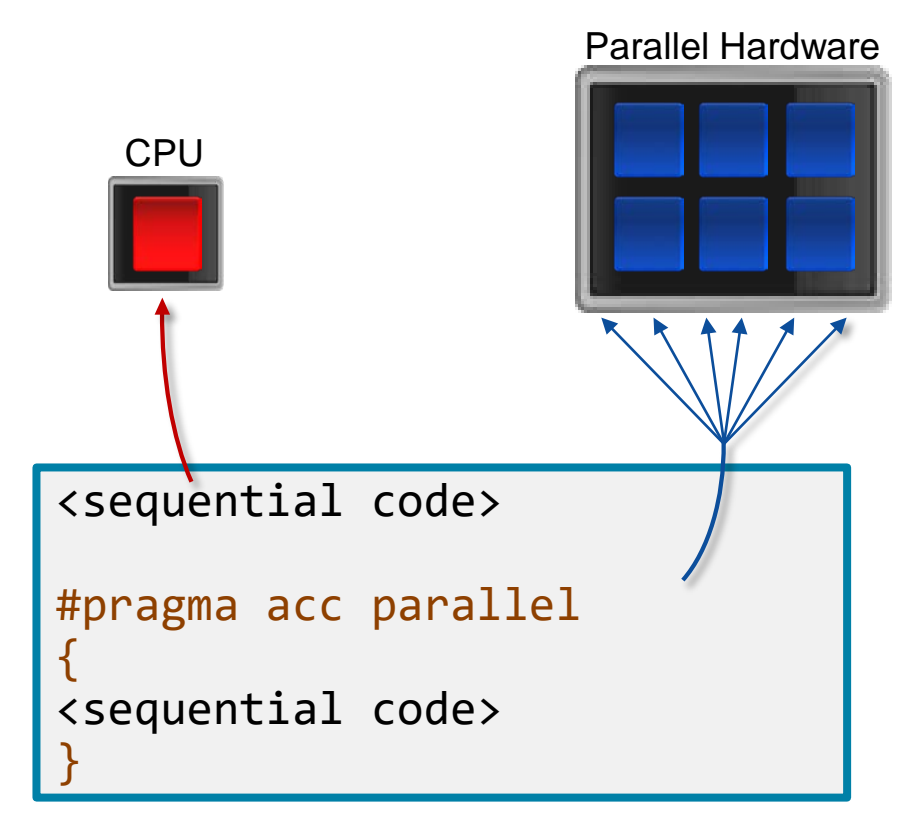

- The parallel directive instructs the compiler to create parallel *gangs* on the accelerator
- Gangs are independent groups of worker threads on the accelerator
- The code contained within a parallel directive is executed redundantly by all parallel gangs

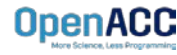

#### Expressing parallelism

#pragma acc parallel {

> When encountering the *parallel* directive, the compiler will generate *1 or more parallel gangs*, which execute redundantly.

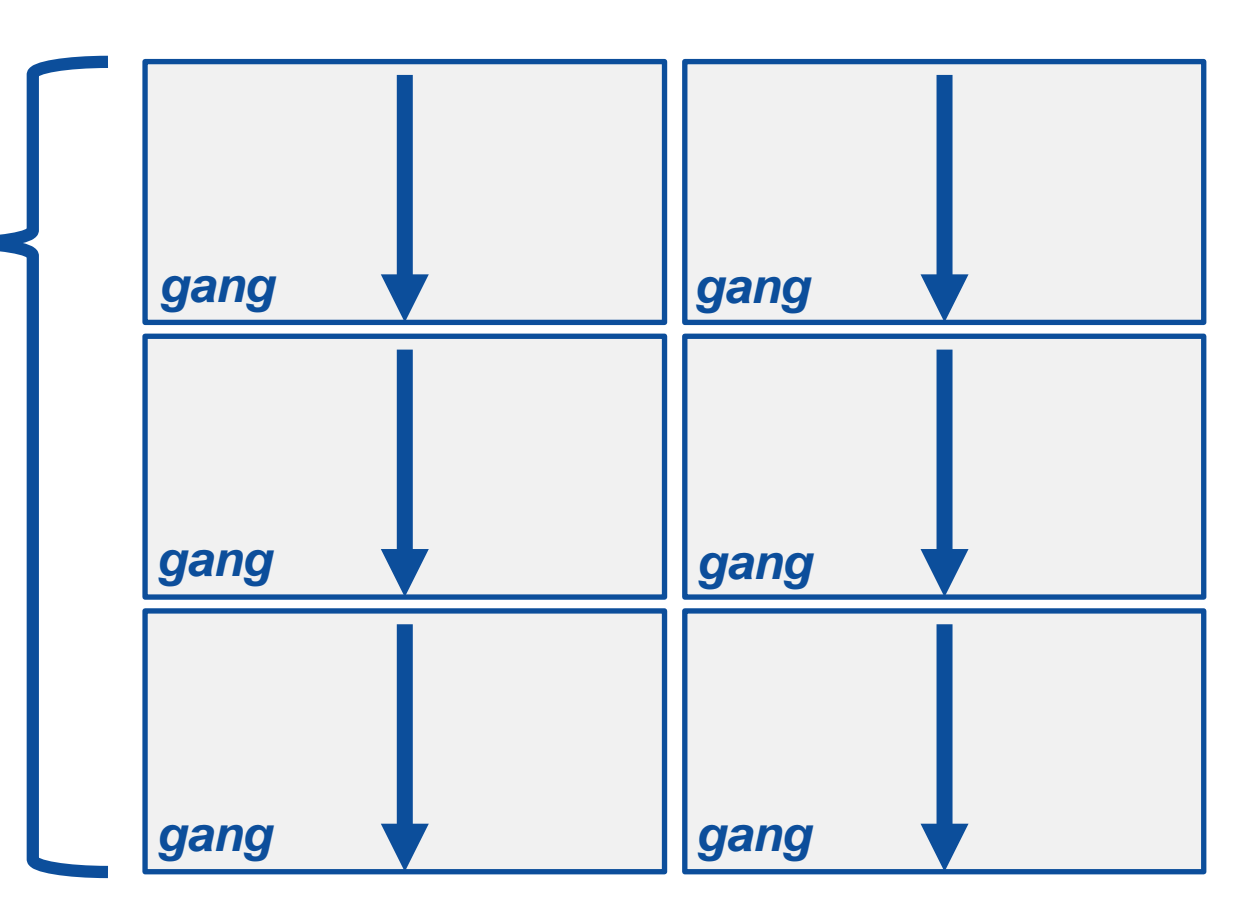

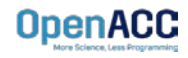

}

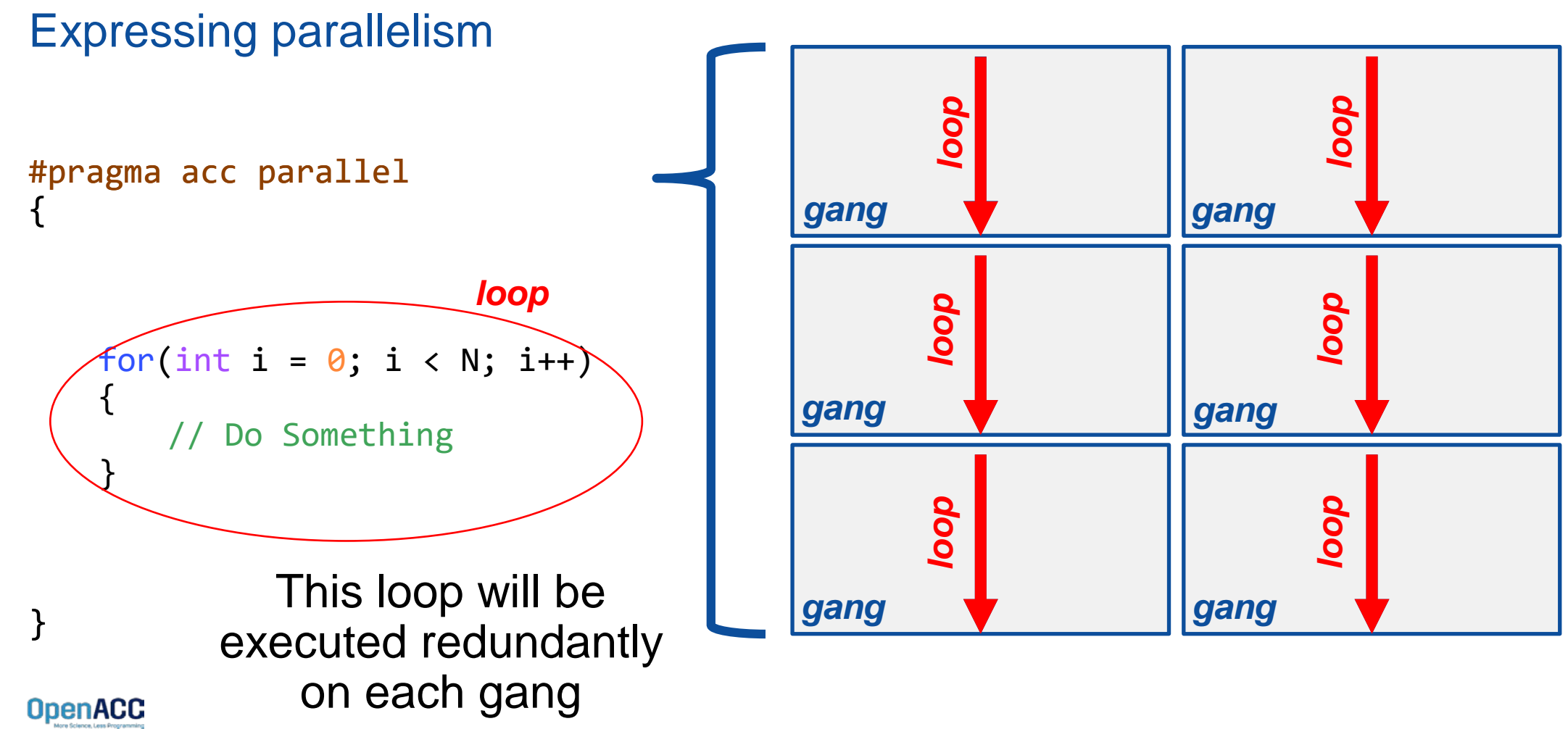

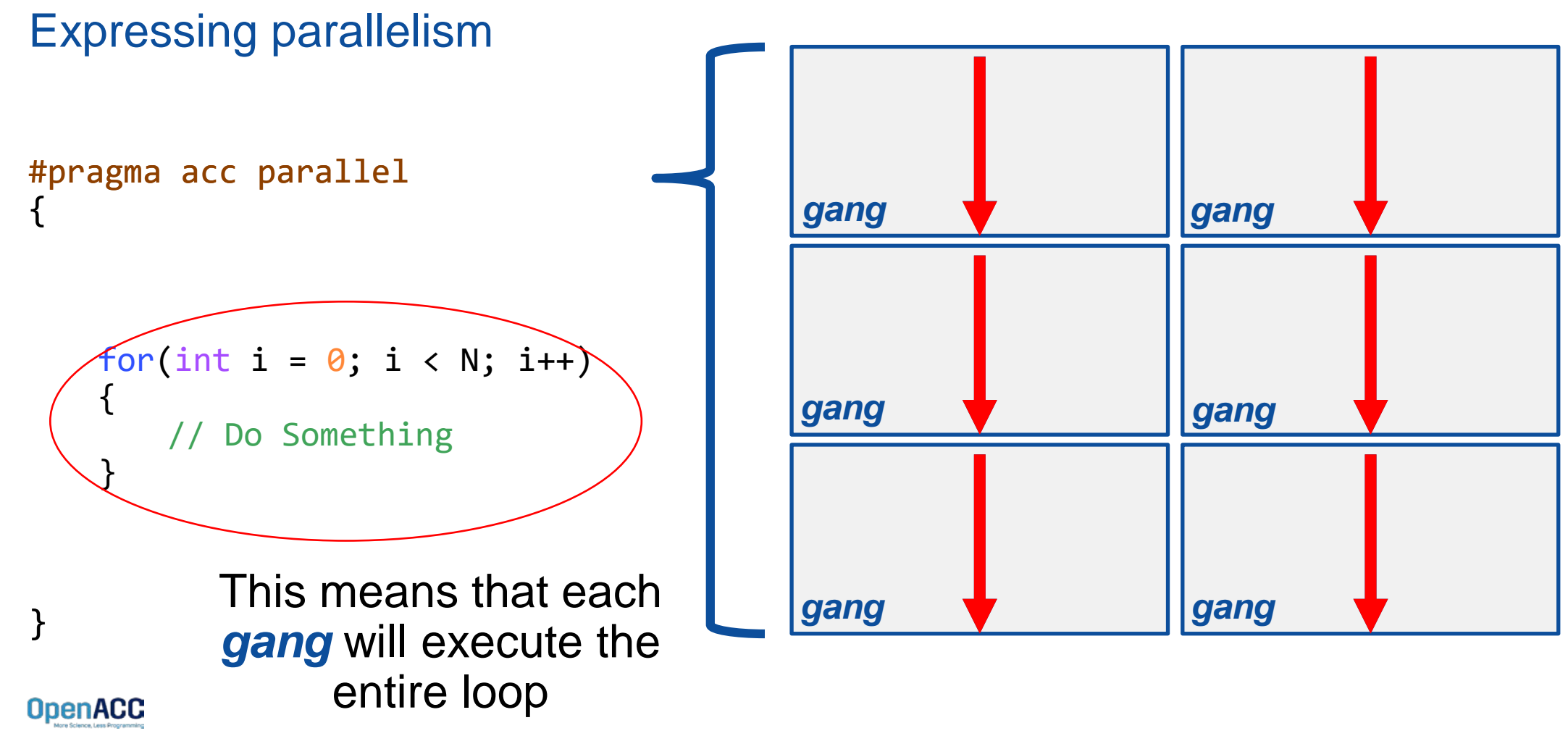

Parallelizing a single loop

#### $\overline{C/C}$ ++

```
#pragma acc parallel
{
 #pragma acc loop
 for(int i = 0; i < N; i++)
   a[i] = 0;}
```
#### **Fortran**

**OpenACC** 

```
!$acc parallel
 !$acc loop
 do i = 1, N
   a(i) = 0end do
!$acc end parallel
```
- Use a **parallel** directive to mark a region of code where you want parallel execution to occur
- This parallel region is marked by curly braces in C/C++ or a start and end directive in Fortran
- The **loop** directive is used to instruct the compiler to parallelize the iterations of the next loop to run across the parallel gangs

Parallelizing a single loop

#### C/C++

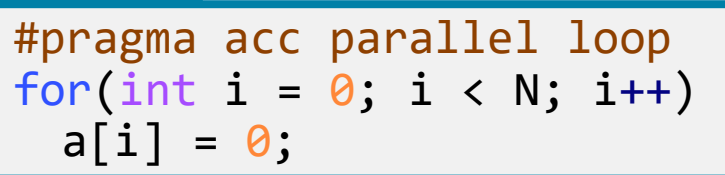

#### Fortran

!\$acc parallel loop  $do$   $i = 1, N$  $a(i) = 0$ end do

- This pattern is so common that you can do all of this in a single line of code
- $\blacksquare$  In this example, the parallel loop directive applies to the next loop
- This directive both marks the region for parallel execution and distributes the iterations of the loop.
- When applied to a loop with a data dependency, parallel loop may produce incorrect results

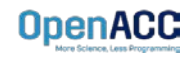

**OpenACC** 

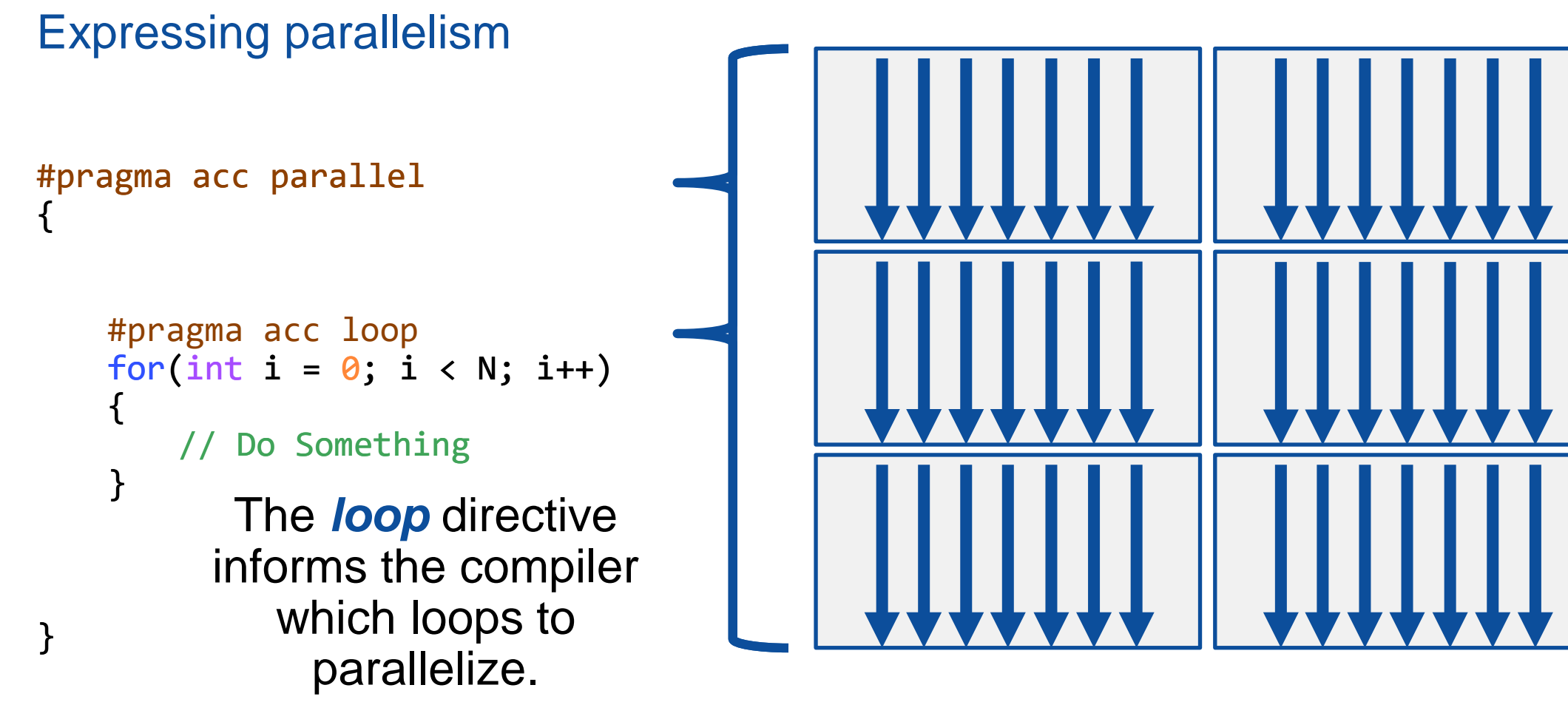

Parallelizing many loops

```
#pragma acc parallel loop
for(int i = 0; i < N; i++)a[i] = 0;#pragma acc parallel loop
for(int j = 0; j < M; j++)b[i] = 0;
```
- To parallelize multiple loops, each loop should be accompanied by a parallel directive
- $\blacksquare$  Each parallel loop can have different loop boundaries and loop optimizations
- $\blacksquare$  Each parallel loop can be parallelized in a different way
- This is the recommended way to parallelize multiple loops. Attempting to parallelize multiple loops within the same parallel region may give performance issues or unexpected results

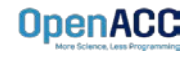

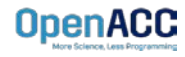

#### Expressing parallelism

- Mark a single for loop for parallelization
- Allows the programmer to give additional information and/or optimizations about the loop
- **Provides many different ways to describe the** type of parallelism to apply to the loop
- Must be contained within an OpenACC compute region (either a kernels or a parallel region) to parallelize loops

#### $C/C++$

#pragma acc loop for(int  $i = 0$ ;  $i < N$ ;  $i++)$ Do something

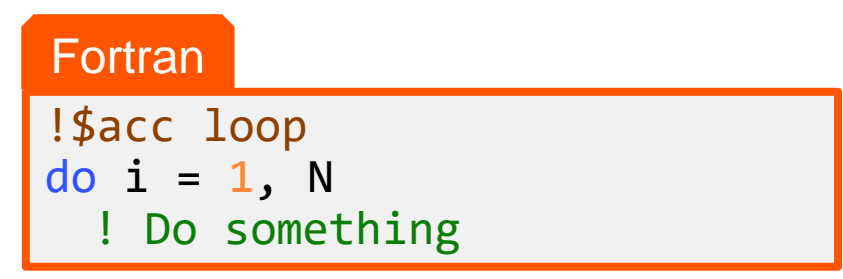

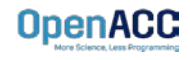

Inside of a parallel compute region

```
#pragma acc parallel
{
 for(int i = 0; i < N; i++)a[i] = 0;#pragma acc loop
 for(int j = 0; j < N; j++)a[j]++;}
```
- $\blacksquare$  In this example, the first loop is not marked with the loop directive
- This means that the loop will be "redundantly parallelized"
- Redundant parallelization, in this case, means that the loop will be run in its entirety, multiple times, by the parallel hardware
- **The second loop is marked with the loop** directive, meaning that the loop iterations will be properly split across the parallel hardware

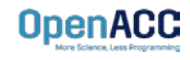

Inside of a kernels compute region

```
#pragma acc kernels
```

```
{
 #pragma acc loop
 for(int i = 0; i < N; i++)
   a[i] = 0;
```

```
#pragma acc loop
 for(int j = 0; j < M; j++)b[i] = 0;}
```
- With the kernels directive, the loop directive is implied
- The programmer can still explicitly define loops with the loop directive, however this could affect the optimizations the compiler makes
- The loop directive is not needed, but does allow the programmer to optimize the loops themselves

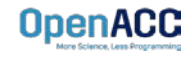

#### Parallelizing loop nests

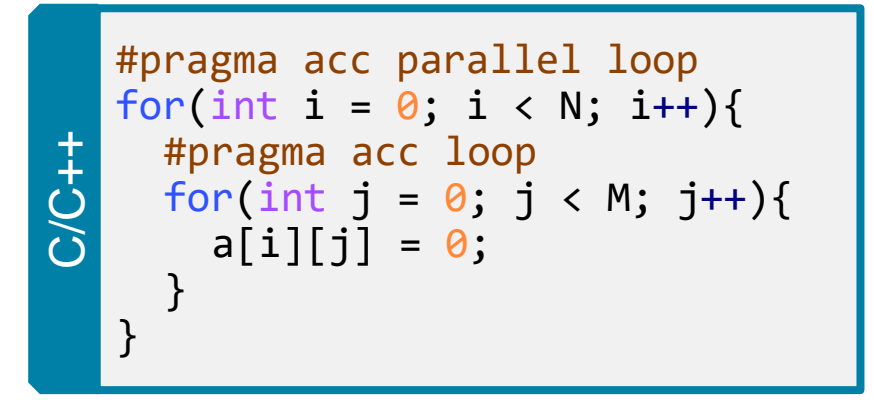

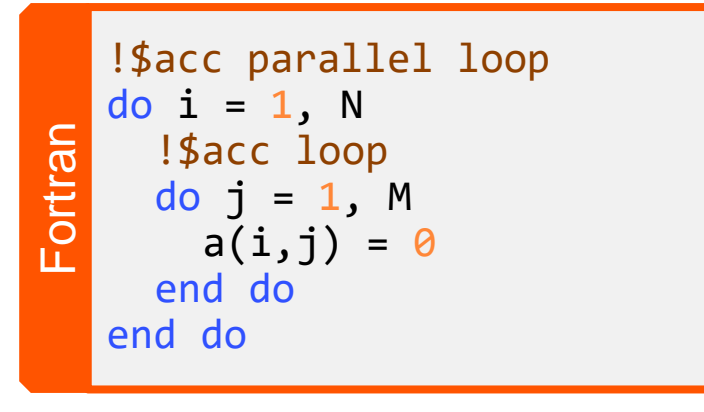

- You are able to include multiple loop directives to parallelize multi-dimensional loop nests
- On some parallel hardware, this will allow you to express more levels of parallelism, and increase performance further
- Other parallel hardware has difficulties expressing enough parallelism for multidimensional loops
- $\blacksquare$  In this case, inner loop directives may be ignored

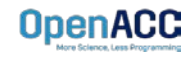

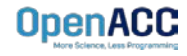

#### Compiler directed parallelization

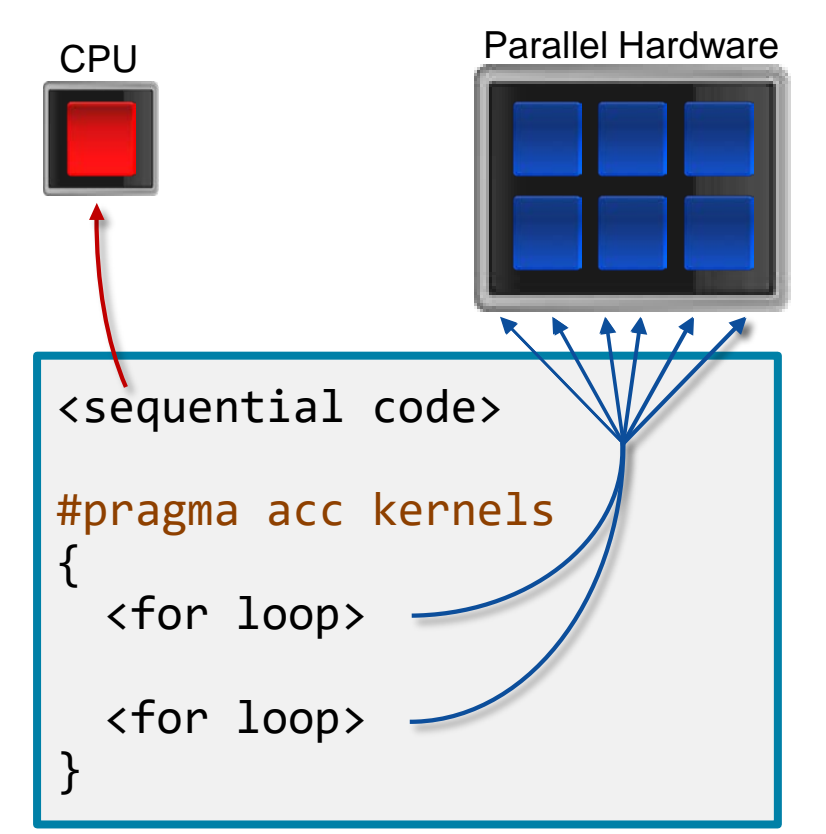

- The kernels directive instructs the compiler to search for parallel loops in the code
- The compiler will analyze the loops and parallelize those it finds safe and profitable to do so
- The kernels directive can be applied to regions containing multiple loop nests

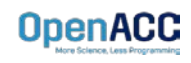

Parallelizing a single loop

#### $C/C++$

```
#pragma acc kernels
for(int i = 0; j < N; i++)a[i] = 0;
```
#### Fortran

!\$acc kernels  $do$   $i = 1, N$  $a(i) = 0$ end do !\$acc end kernels

- $\blacksquare$  In this example, the kernels directive applies to the next for loop
- The compiler will take the loop, and attempt to parallelize it on the parallel hardware
- The compiler will also attempt to optimize the loop
- If the compiler decides that the loop is not parallelizable, it will not parallelize the loop

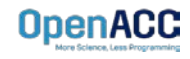

#### Parallelizing many loops

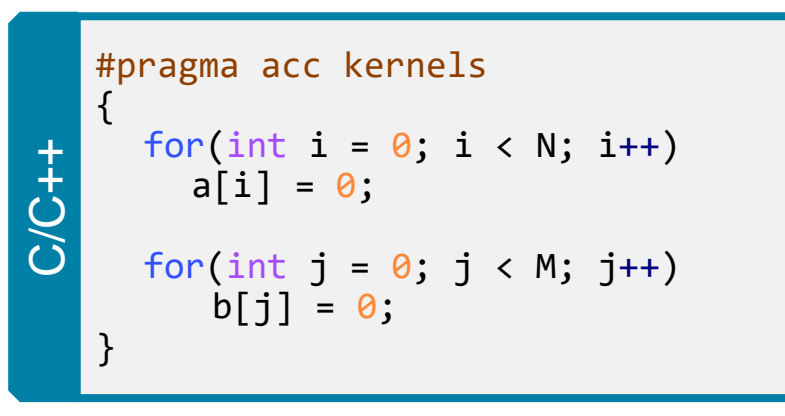

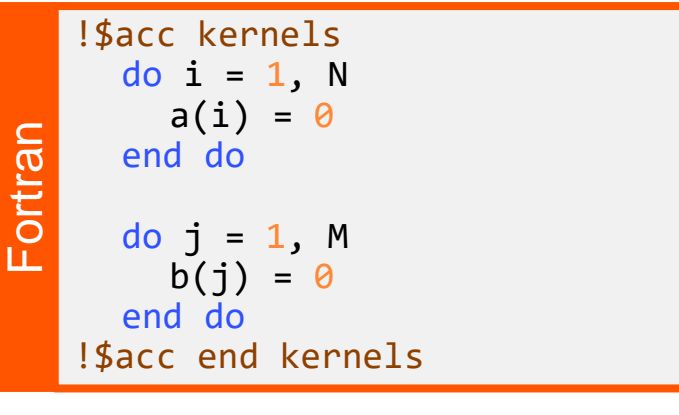

- $\blacksquare$  In this example, we mark a region of code with the kernels directive
- The kernels region is defined by the **curly braces** in C/C++, and the **!\$acc kernels** and **!\$acc end kernels** in Fortran
- The compiler will attempt to parallelize all loops within the kernels region
- Each loop can be parallelized/optimized in a different way

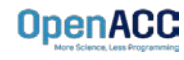

## EXPRESSING PARALLELISM

Compiler generated parallelism

```
#pragma acc kernels
{
```
}

**OpenACC** 

}

```
for(int i = 0; i < N; i++){
   // Do Something
}
```

```
for(int i = 0; i < M; i++){
```
// Do Something Else

With the *kernels* directive, the *loop* directive is implied.

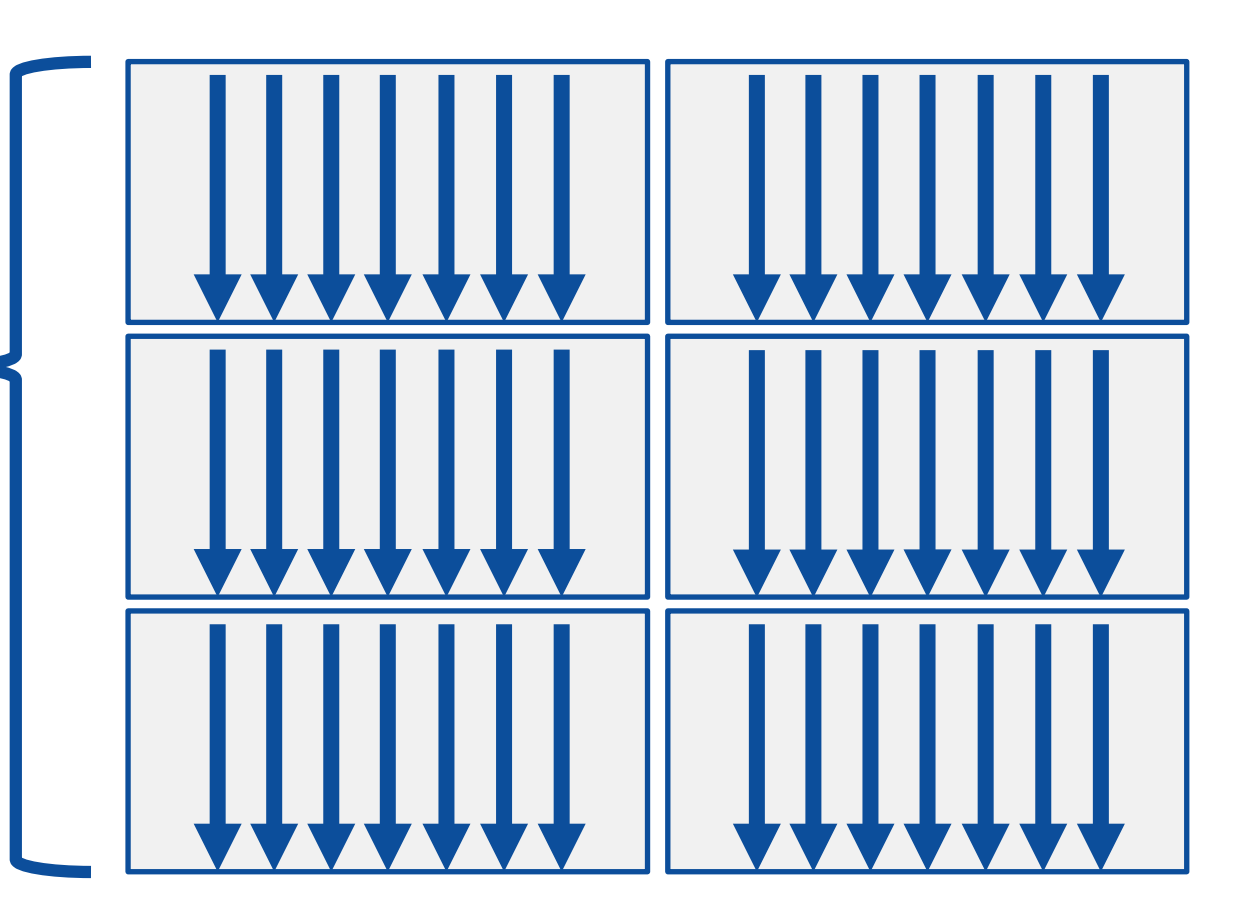

## EXPRESSING PARALLELISM

Compiler generated parallelism

```
#pragma acc kernels
{
   for(int i = 0; i < N; i++){
       // Do Something
```
}

}

}

```
for(int i = 0; i < M; i++){
```
// Do Something Else This process can happen multiple times within the *kernels* region. **OpenACC** 

Each loop can have a different number of gangs, and those gangs can be organized/optimized completely differently.

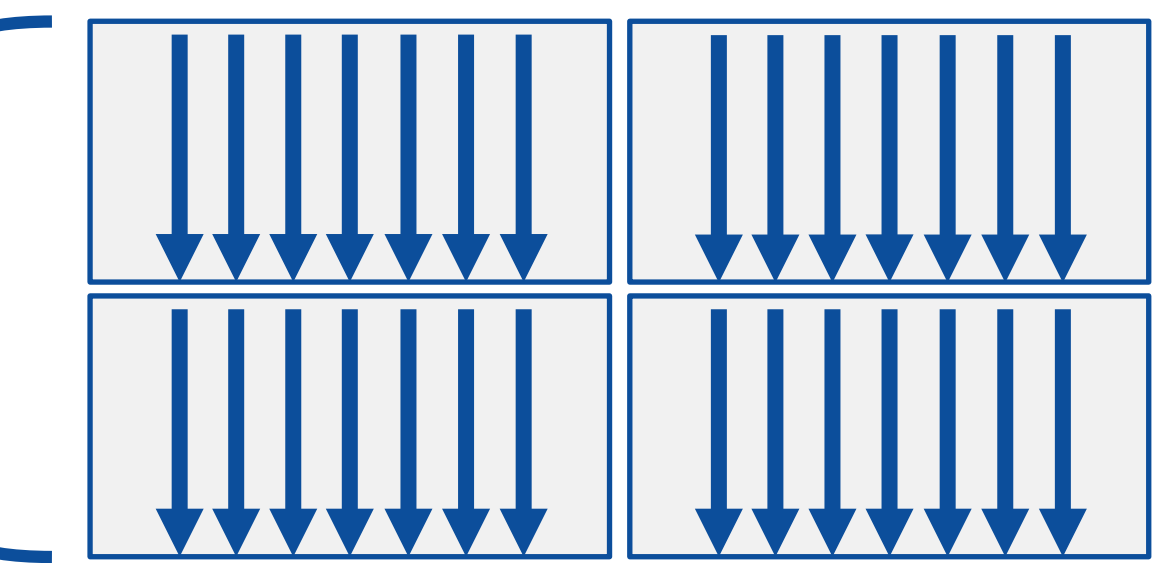

Fortran array syntax

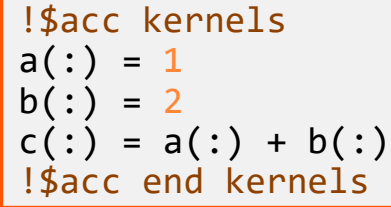

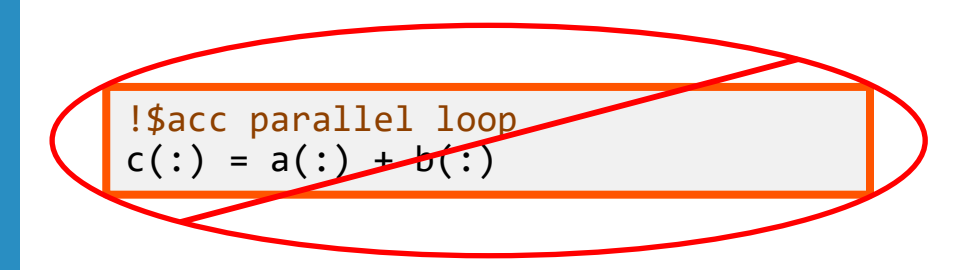

- One advantage that the kernels directive has over the parallel directive is Fortran array syntax
- The parallel directive must be paired with the loop directive, and the loop directive does not recognize the array syntax as a loop
- The kernels directive can correctly parallelize the array syntax

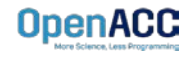

#### KERNELS VS PARALLEL

## Kernels Parallel

- Programmer based parallelization ■ Compiler decides what to parallelize with an odden from abort with direction from user
	- Compiler guarantees correctness
	- Can cover multiple loop nests

- Programmer decides what to parallelize and communicates that to the compiler
- Programmer guarantees correctness
- Must decorate each loop nest

When fully optimized, both will give similar performance.

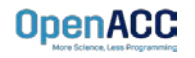

#### COMPILING PARALLEL CODE

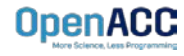

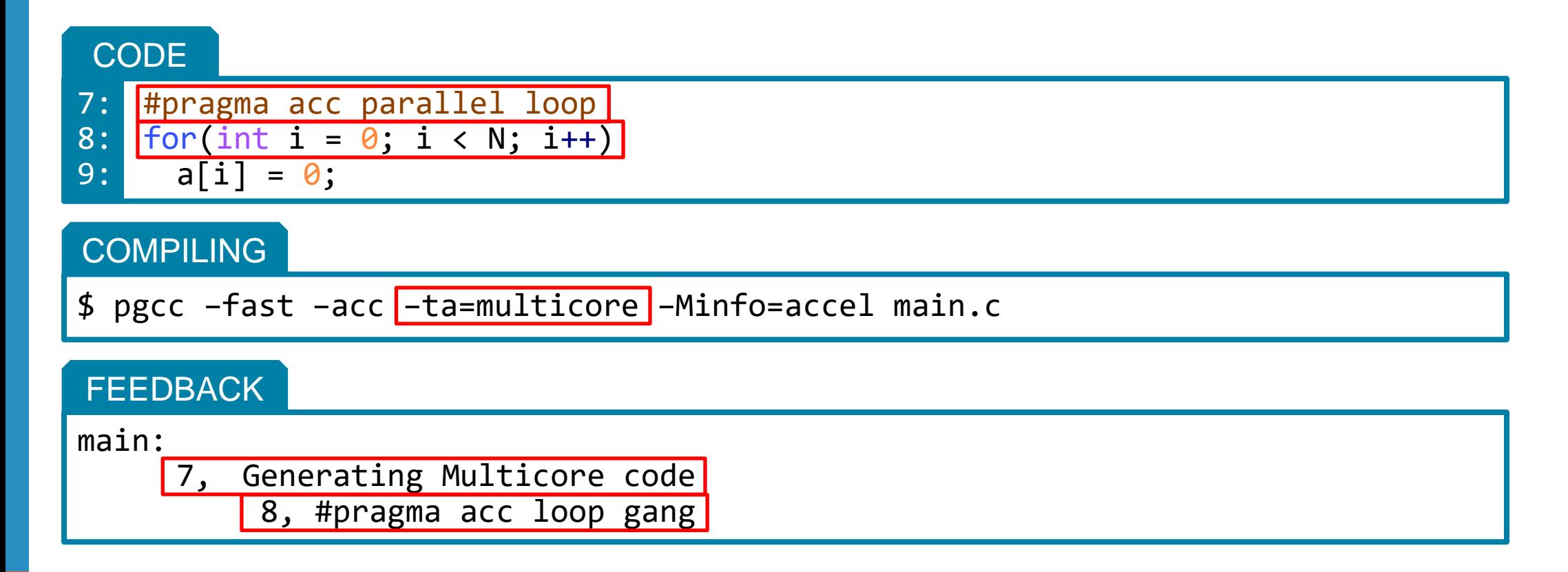

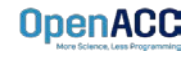

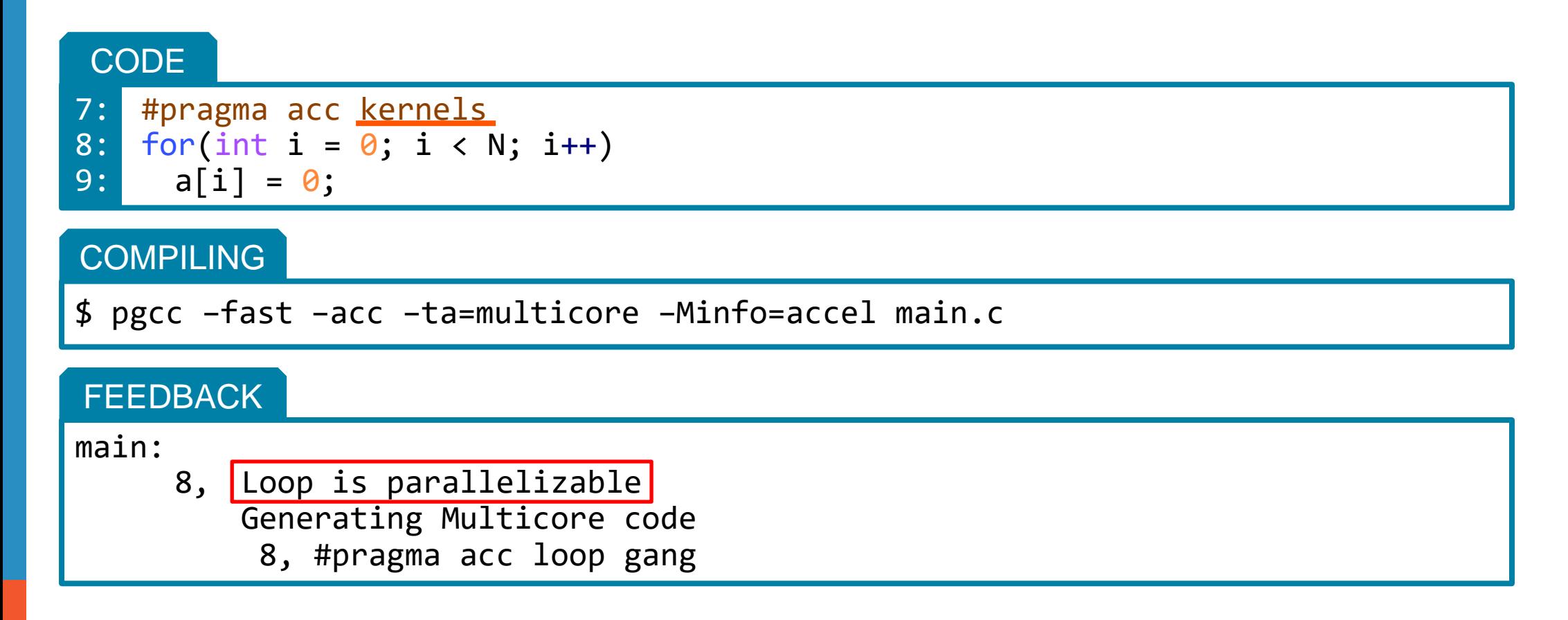

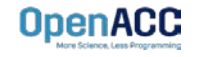

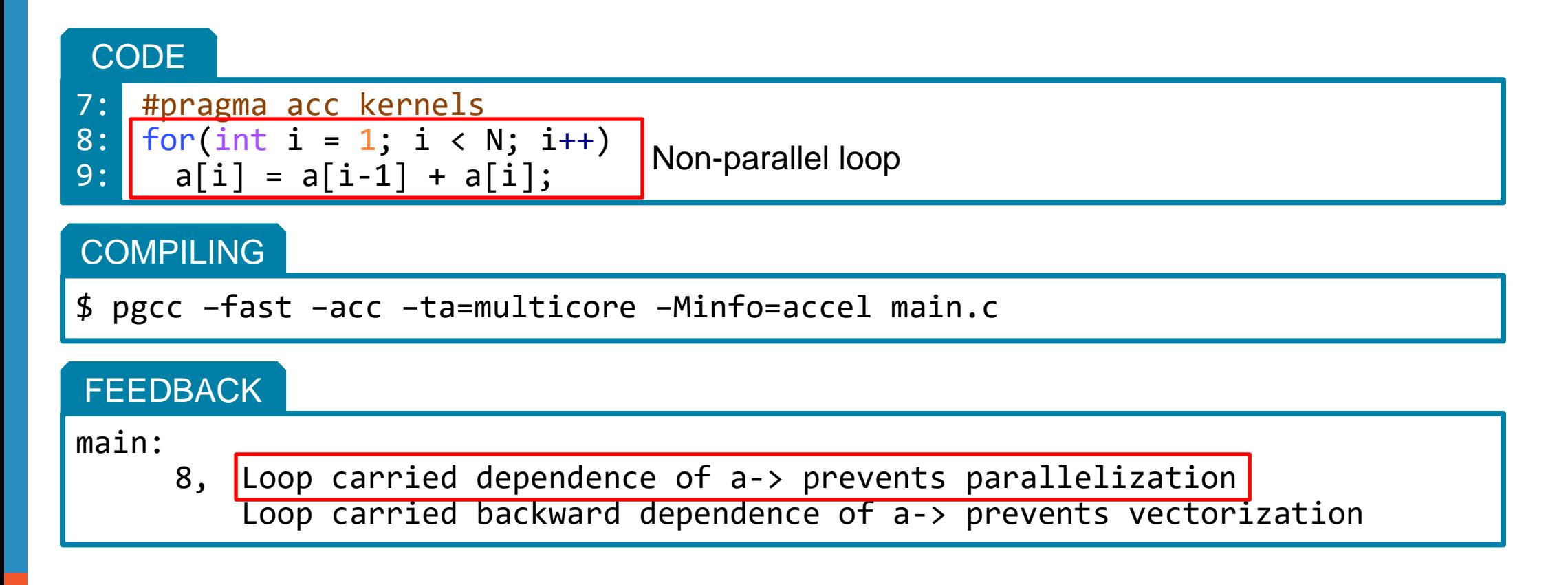

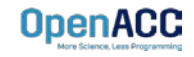

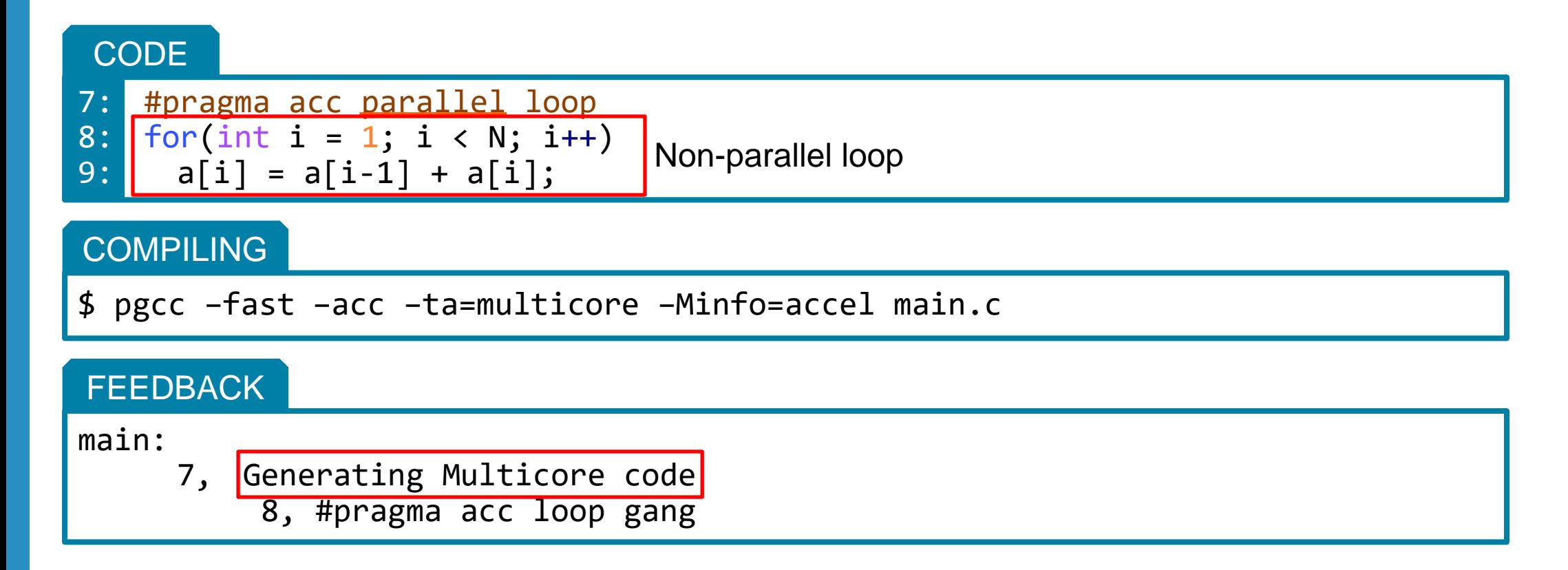

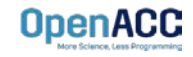

## KEY CONCEPTS

#### By end of this module, you should now understand

- The parallel, kernels, and loop directives
- The key differences in functionality and use between the kernels and parallel directives
- When and where to include loop directives
- How the parallel and kernel directives conceptually generate parallelism

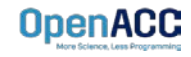

# THE TANK YOU CAN THE

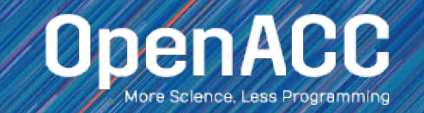

#### OPENACC RESOURCES

Guides • Talks • Tutorials • Videos • Books • Spec • Code Samples • Teaching Materials • Events • Success Stories • Courses • Slack • Stack Overflow

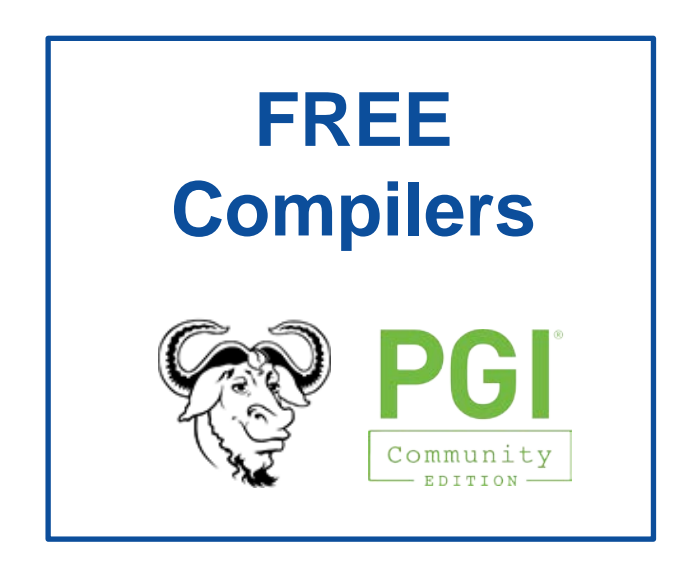

**其 slack** <https://www.openacc.org/community#slack>

<https://www.openacc.org/resources> **OpenACC** About Tools News Events Spec Com **Resources** A complete library of OpenACC materials that includes a collection of video tutorials, guides, online courses, books and more **G** Guides **Books** Introduction to OpenACC Quick Guides **I** Programming with OpenAC · OpenACC Programming and Best Practices Guid - OpenACC 2.5 API Reference Card **2** Tutorials nming Massively Parallel Processors, Third tion: A Hands-on Approach Video tutorials to help start with OpenACC and advance your skills **Compilers and Tools** 

**Resources**

<https://www.openacc.org/tools>

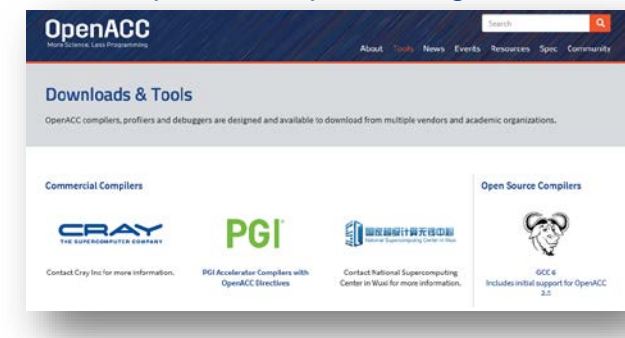

#### **Success Stories**

<https://www.openacc.org/success-stories>

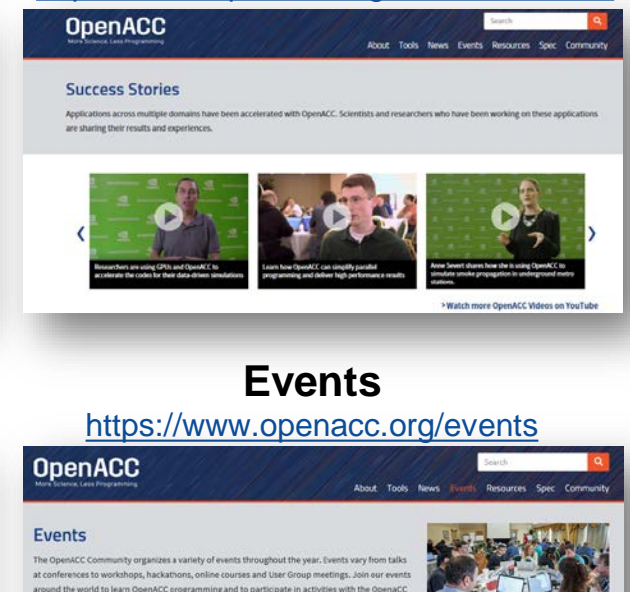

#### Hackathans

**Liser Group** 

Hackathors are five day intensive hands-on mentoring sessions. They are designed to help computational scientists port their applications to GPUs using libraries, OpenACC, CUDA and other tools. They are currently lead by the Dak Ridge Leadership Computing Facility (OLCF) at the Oak Ridge National Laboratory (ORNL). For the full schedule and registration details please visit https://www.plcf.ornl.gov/training-event/2017-gou

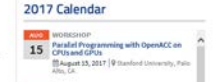

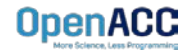